**Chapter 24** Numerics

#### Bjarne Stroustrup

www.stroustrup.com/Programming 

### Abstract

 $\blacksquare$  This lecture is an overview of the fundamental tools and techniques for numeric computation. For some, numerics are everything. For many, numerics are occasionally essential. Here, we present the basic problems of size, precision, truncation, and error handling in standard mathematical functions. We present multidimensional matrices and the standard library complex numbers. 

### **Overview**

- **n** Precision, overflow, sizes, errors
- **Matrices**
- Random numbers
- Complex numbers

#### **n** Please note:

- **n** Again, we are exploring how to express the fundamental notions of an application domain in code
	- **Numerical computation, especially linear algebra**
- $\blacksquare$  We are showing the basic tools only. The computational techniques for using these tools well, say in engineering calculations, you'll have to learn elsewhere
	- **n** That's "domain knowledge" beyond the scope of this presentation

### Precision, etc.

**n** When we use the built-in types and usual computational techniques, numbers are stored in fixed amounts of memory

■ Floating-point numbers are (only) approximations of real numbers float  $x = 1.0/333$ ;

```
float sum = 0;
for	(int i=0;	i<333;	++i)
```

```
sum+=x;
```
**cout** << sum << "\n"; // 0.999999

n Integer types represent (relatively) small integers only **short**  $y = 40000$ ;  $int i = 1000000;$ 

**cout** <<  $y$  << "  $\overline{y}$ " <<  $i*$  i << "\n";  $\overline{y}$  // -25536 -727379968

**n** There just aren't enough bits to exactly represent every number we need in a way that's amenable to efficient computation 

Sizes 

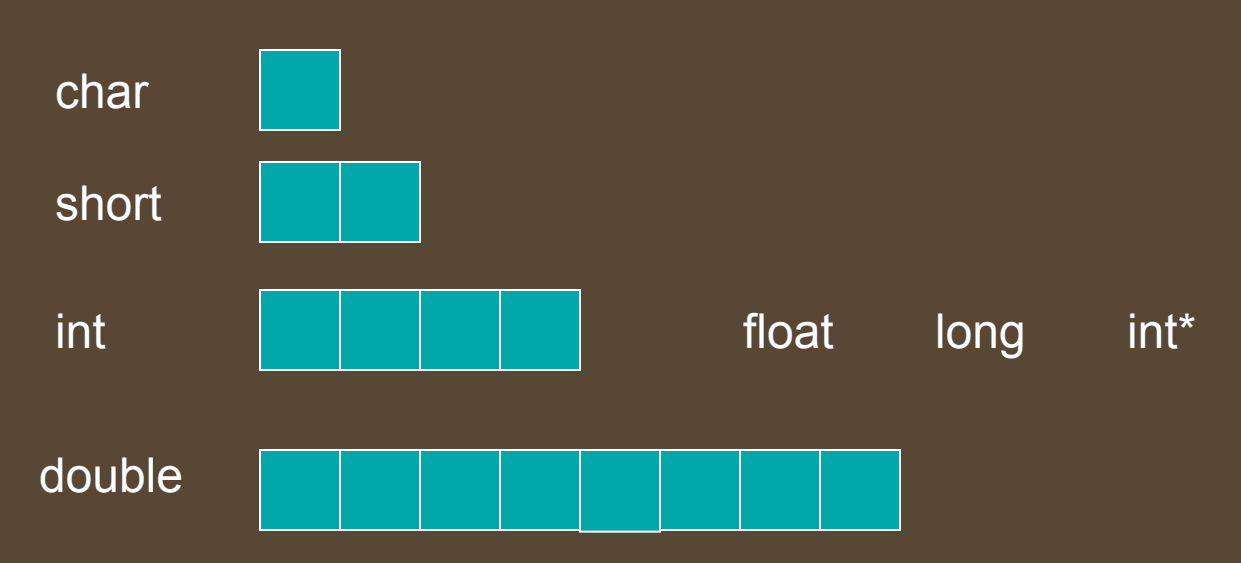

- The exact sizes of C++ built-in types depends on the hardware and the compiler
	- n These sizes are for Windows using Microsoft, GCC on Linux, and others
	- **n** sizeof(x) gives you the size of x in bytes
	- **n** By definition, sizeof(char)==1
- Unless you have a very good reason for something else, stick to **bool, char, int, and double**

#### Sizes, overflow, truncation

**//** when you calculate, you must be aware of possible overflow and truncation // Beware: C++ will not catch such problems for you

void f(char c, short s, int i, long lg, float fps, double fpd)

**{** 

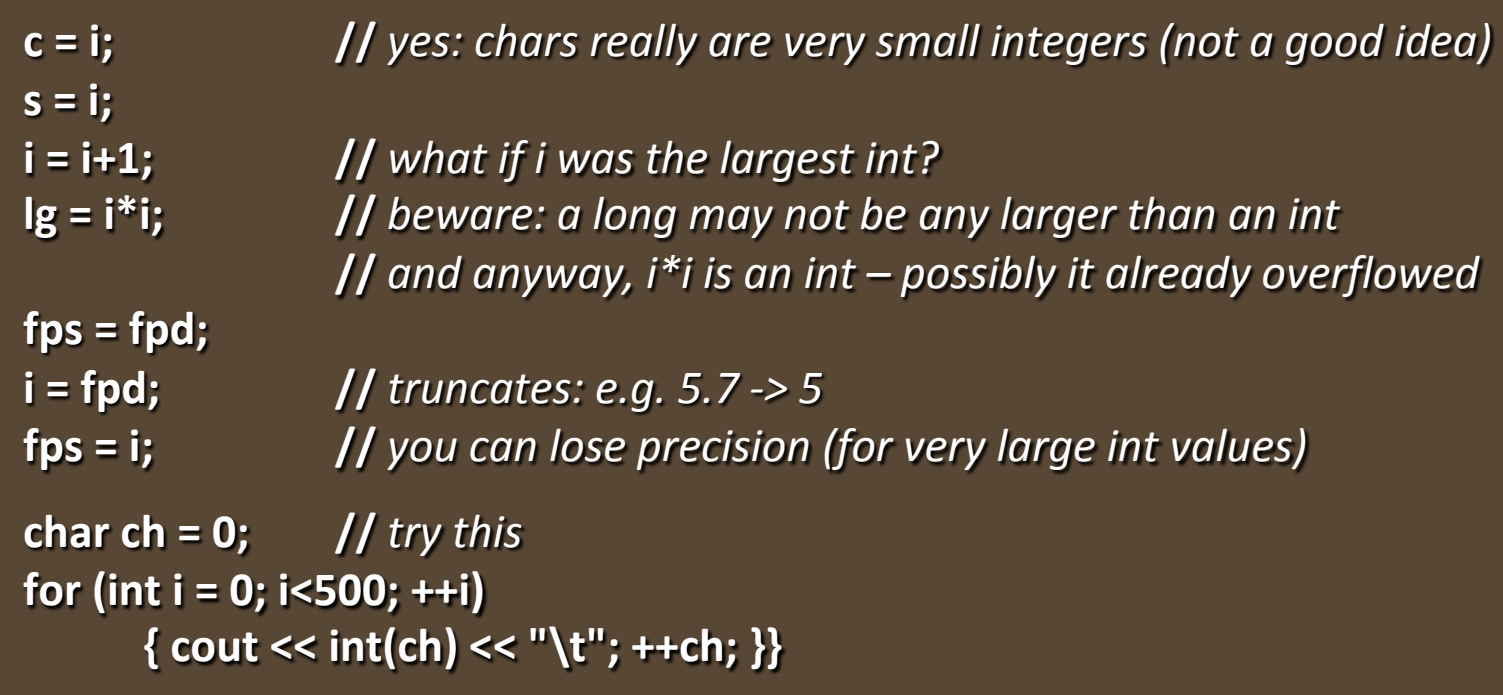

### If in doubt, you can check

#### The simplest way to test

```
n Assign, then compare
    void	f(int i)
```
**{** 

```
char c = i; // may throw away information you don't want to loose
  if (c != i) {
         // oops!	We	lost	information,	figure	out	what	to	do	
  }	
  //	…	
}
```
**n** That's what **narrow\_cast** from std\_lib\_facilities.h does

## **Math function errors**

#### **n** If a standard mathematical function can't do its job, it sets errno from <cerrno>, for example

**void f(double negative, double very\_large) //** primitive (1974 vintage, pre-C++) but ISO standard error handling **{** 

```
errno = 0; // no current errors
sqrt(negative); \overline{1/2} not a good idea
if (errno) \{ /^*, \ldots * / \} // errno!=0 means 'something went wrong"
if (errno == EDOM) // domain error
   cerr << "sqrt() not defined for negative argument\n";
```

```
pow(very_large,2); //	not	a	good	idea	(and	did	you	spot	the	bug?)	
if (errno==ERANGE) // range error
   cerr << "pow(" << very_large << ",2) too large for a double\n";
```
**}**

### **Matrices**

- **n** The standard **vector** and the built-in array are one dimensional
- What if we need 2 dimensions? (e.g. a matrix)
	- **n** N dimensions?

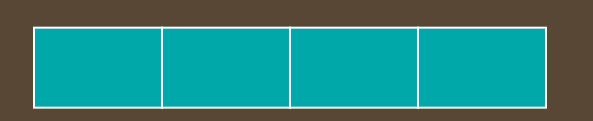

A vector (e.g. **Matrix<int> v(4)** ), also called a 1-dimensional Matrix, or even a 1\*N matrix

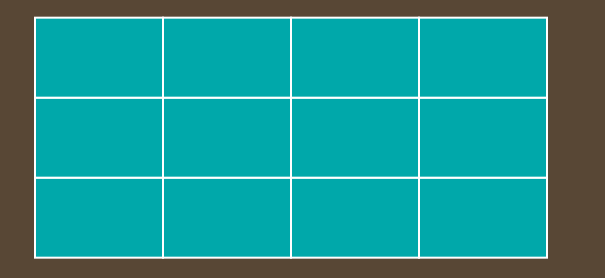

A 3\*4 matrix (e.g. **Matrix<int> m(3,4)** ), also called a 2-dimensional Matrix

#### **Matrices**

#### **n** Matrix<int> m(3,4);

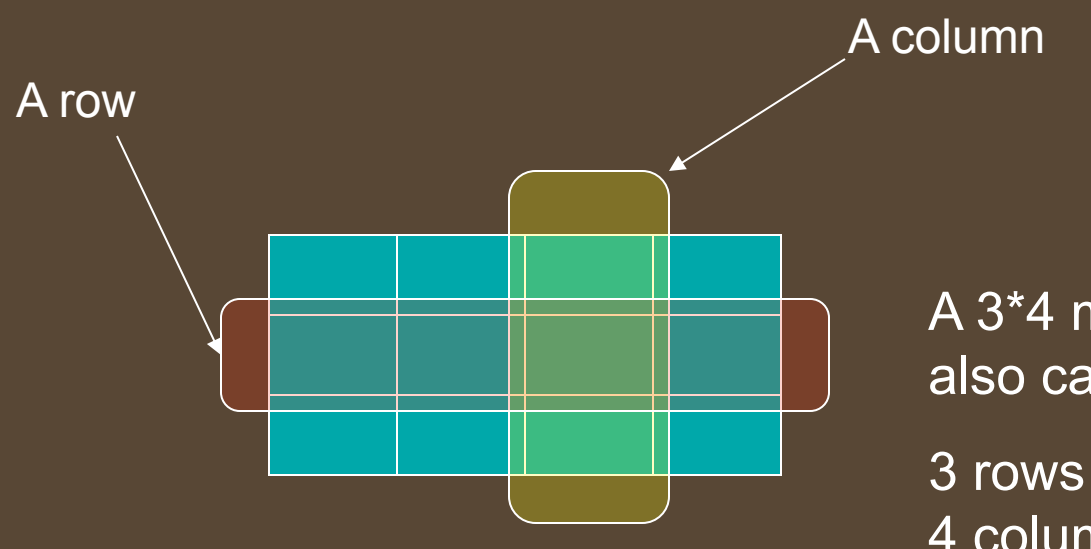

A 3\*4 matrix, also called a 2-dimensional Matrix

4 columns

## C-style multidimensional Arrays

#### $\blacksquare$  A built-in facility

**int** ai[4]; *// 1-dimensional array* double ad[3][4];  $\frac{1}{2}$ -dimensional array char ac[3][4][5]; *// 3-dimensional array* **ai[1] =7; ad[2][3] = 7.2;**  ac[2][3][4] = 'c'; **n** Basically, Arrays of Arrays

# C-style multidimensional Arrays

**Problems** 

- $\blacksquare$  C-style multidimensional Arrays are Arrays of Arrays
- Fixed sizes (i.e. fixed at compile time)
	- If you want to determine a size at run-time, you'll have to use free store
- $\blacksquare$  Can't be passed cleanly
	- $\blacksquare$  An Array turns into a pointer at the slightest provocation
- $\blacksquare$  No range checking
	- **n** As usual, an Array doesn't know its own size
- **n** No Array operations
	- Not even assignment (copy)
- **n** A major source of bugs
	- n And, for most people, they are a serious pain to write
- Look them up **only** if you are forced to use them
	- **E.g.** TC++PL4, pp.  $183-186$

# C-style multidimensional Arrays

You can't pass multidimensional Arrays cleanly **void f1(int a[3][5]); //** *useful for [3][5] matrices only* 

- **n** Can't read vector with size from input and then call  $f1$ 
	- **n** (unless the size happens to be  $3*5$ )

**m[i\*dim2+j] = 0;** 

**n** Can't write a recursive/adaptive function

```
void	f2(int	[	][5],	int	dim1); //	1st	dimension	can	be	a	variable	
void f4(int* m, int dim1, int dim2) // odd, but works
{	
  for	(int i=0;	i<dim1;	++i)	
      for (int j = 0; j <dim2; ++j)
```
**}** 

**void f3(int[ ][ ], int dim1, int dim2); <br>
<b>//** error (and wouldn't work anyway)

```
// on the textbook website: Matrix.h
```

```
#include	"Matrix.h"	
void f(int n1, int n2, int n3)
{
```

```
Matrix<double>	ad1(n1); //	default:	one	dimension
Matrix<int,1> ai1(n1);
Matrix<double,2>		ad2(n1,n2); //	2-dimensional	
Matrix<double,3>	ad3(n1,n2,n3); //	3-dimensional
```
ad3(3,4,5) = 9.2;

**}** 

**ad1(7) = 0; //** *subscript using ( ) – Fortran style*   $\mathcal{A} = \begin{bmatrix} 1 & 0 \\ 0 & 1 \end{bmatrix}$  and  $\mathcal{A} = \begin{bmatrix} 2 & 0 \\ 0 & 1 \end{bmatrix}$  and  $\mathcal{A} = \begin{bmatrix} 2 & 0 \\ 0 & 1 \end{bmatrix}$  and  $\mathcal{A} = \begin{bmatrix} 2 & 0 \\ 0 & 1 \end{bmatrix}$  and  $\mathcal{A} = \begin{bmatrix} 2 & 0 \\ 0 & 1 \end{bmatrix}$  and  $\mathcal{A} = \begin{bmatrix} 2 & 0 \\ 0 & 1 \end{bmatrix}$  and

**ad2(3,4) = 7.5; //** *true multidimensional subscripting* 

- **n** "like your math/engineering textbook talks about Matrices"
	- $\blacksquare$  Or about vectors, matrices, tensors
- Compile-time and run-time checked
- Matrices of any dimension
	- **1**, 2, and 3 dimensions actually work (you can add more if/as needed)
- Matrices are proper variables/objects
	- **n** You can pass them around
- **u Usual Matrix operations** 
	- **n** Subscripting: ()
	- **n** Slicing: [ ]
	- n Assignment: =
	- Scaling operations  $(+=,-=, *=, %=, etc.)$
	- **n** Fused vector operations (e.g., **res[i]** = a[i]\*c+b[i])
	- **n** Dot product (res = sum of **a[i]\*b[i]**)
- Performs equivalently to hand-written low-level code
- You can extend it yourself as needed ("no magic")

Stroustrup/PPP - Nov'13 15

```
//	compile-time	and	run-time	error	checking	
void f(int n1, int n2, int n3)
```
**{** 

**}** 

```
Matrix<double> ad1(5); // default: one dimension
Matrix<int> ai(5);
Matrix<double> ad11(7);
Matrix<double,2> ad2(n1); <br> // error: length of 2<sup>nd</sup> dimension missing
Matrix<double,3>	ad3(n1,n2,n3);	
Matrix<double,3>	ad33(n1,n2,n3);
```
*lengths* 

**ad1(7) = 0; //** *Matrix\_error exception; 7 is out of range*  **ad1 = ai; //** *error: different element types*  **ad1 = ad11; //** *Matrix\_error exception; different dimensions*  **ad2(3) = 7.5; //** *error: wrong number of subscripts*  **ad3 = ad33; //** *ok: same element type, same dimensions, same* 

• As we consider the matrix (row, column):

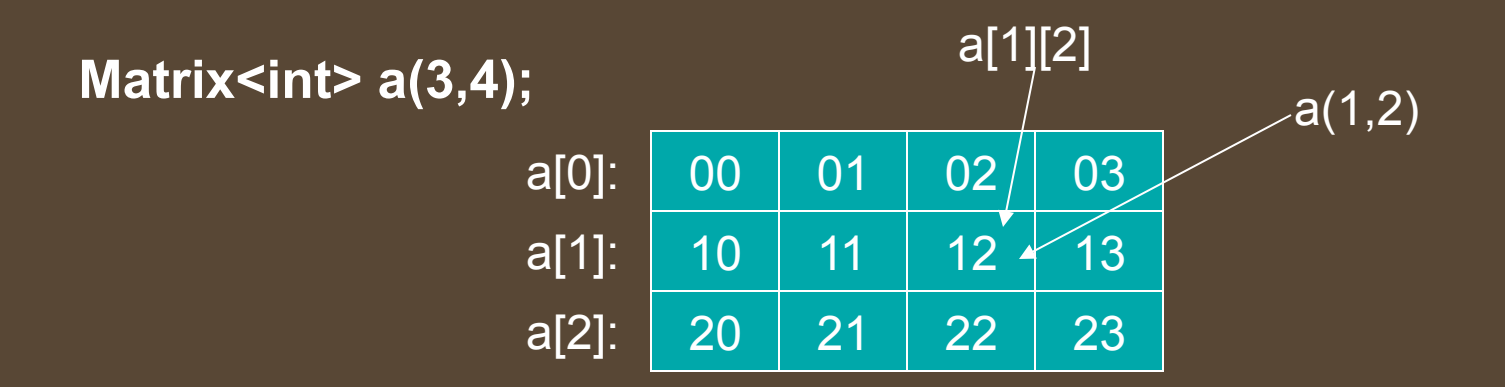

**n** As the elements are laid out in memory ("row-wise"):

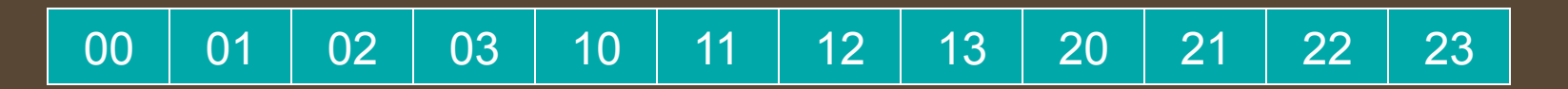

#### **void init(Matrix<int,2>& a)**

```
//	initialize	each	element	to	a	characteristic	value	
{	
    for (int i=0; i<a.dim1(); ++i)
           for (int j = 0; j < a.dim2(); +ja(i,j) = 10* i+j;}
```

```
void	print(const	Matrix<int,2>&	a)	
   //	print	the	elements	of	Matrix	a,	row	by	row	
{	
   for (int i=0; i<a.dim1(); ++i) {
          for (int j = 0; j<a.dim2(); ++j)
                     cout << a(i,j) << '\t';
          cout << '\n';
    }	
}
```
### 2D and 3D Matrices

#### **//** *2D space (e.g. a game board):*

enum Piece { none, pawn, knight, queen, king, bishop, rook }; **Matrix<Piece,2>** board(8,8); | | | | a chessboard Piece init\_pos[] = { rook, knight, bishop, queen, king, bishop, knight, rook };

// 3D space (e.g. a physics simulation using a Cartesian grid): **int grid\_nx;** // grid resolution; set at startup int grid\_ny; int grid\_nz; Matrix<double,3> cube(grid\_nx, grid\_ny, grid\_nz);

### 1D Matrix

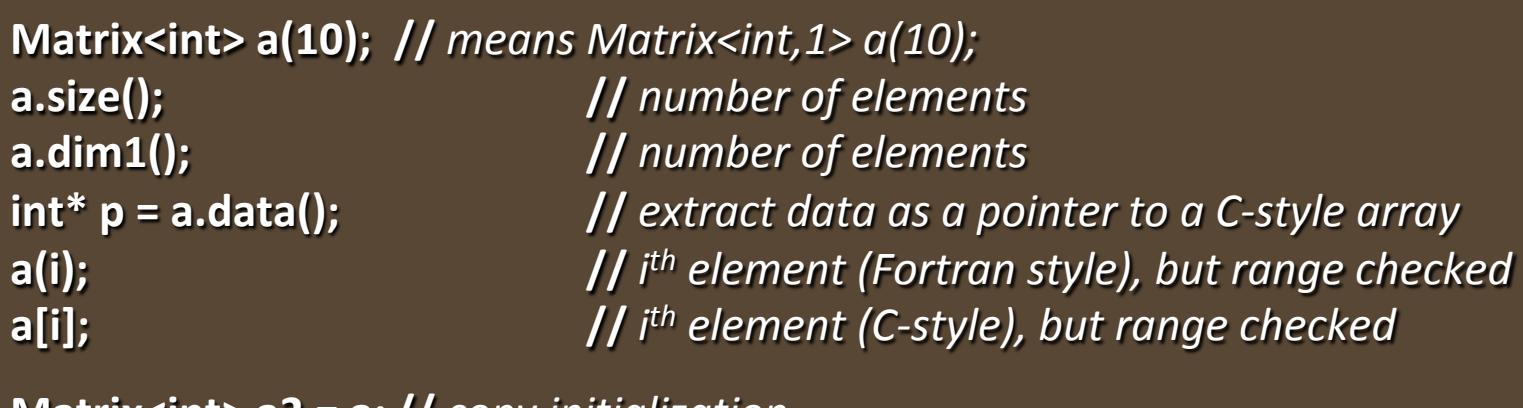

**Matrix<int> a2 = a; //** *copy initialization* 

**a = a2; //** *copy assignment*  **a \*= 7; //** *scaling a(i)\*=7 for each i (also +=, -=, /=, etc.)*  **a.apply(f);**  $\qquad \qquad \qquad$  **//**  $a(i)=f(a(i))$  for each element  $a(i)$ **a.apply(f,7);**  $\qquad \qquad \qquad$  **//**  $a(i)=f(a(i),7)$  for each element  $a(i)$ **b** =apply(f,a);  $\blacksquare$  // make a new Matrix with  $b(i) == f(a(i))$ **b** =apply(f,a,7);  $\qquad$  // make a new Matrix with  $b(i) = f(a(i), 7)$ 

**Matrix<int> a3** = scale\_and\_add(a,8,a2); // fused multiply and add **int r = dot\_product(a3,a); //** *dot product* 

### 2D Matrix (very like 1D)

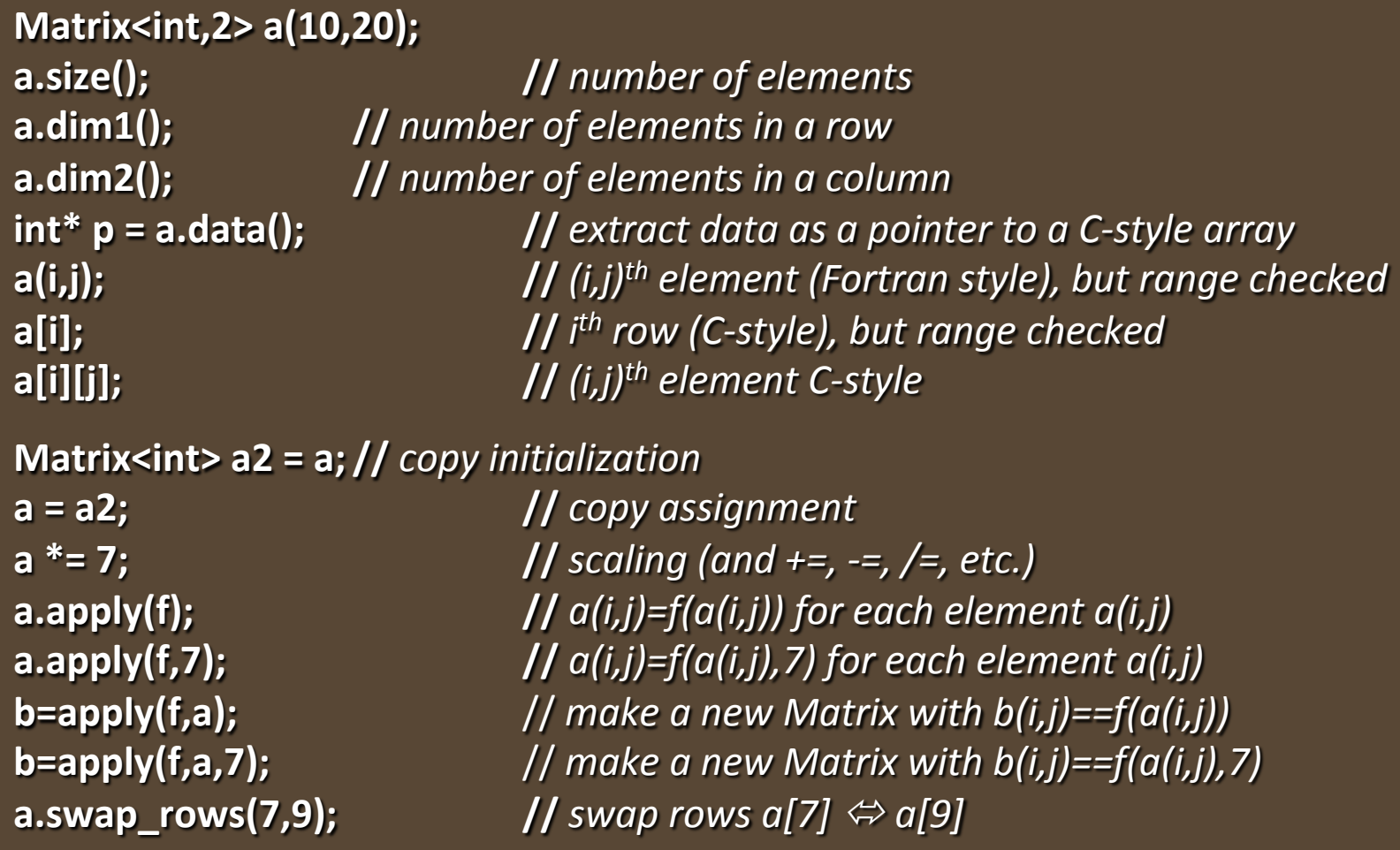

#### **3D Matrix** (very like 1D and 2D)

**Matrix<int,3> a(10,20,30); a.size();** *<i>l* **// number of elements a.dim1();** // *number of elements in dimension 1* **a.dim2();** // *number of elements in dimension 2* **a.dim3();** *<i>l***/** *number of elements in dimension 3* **int\***  $p = a$ .data();  $\qquad \qquad$  // *extract data as a pointer to a C-style Matrix* **a(i,j,k); //** *(i,j,k)th element (Fortran style), but range checked*  **a[i]; //** *i II* i<sup>th</sup> row (C-style), but range checked **a[i][j][k];**  // (i,j,k)<sup>th</sup> element C-style **Matrix<int> a2 = a; //** *copy initialization* **a = a2; //** *copy assignment*  **a \*= 7; //** *scaling (and +=, -=, /=, etc.)*  **a.apply(f);**  $\qquad \qquad \qquad$   $\qquad$   $\q$ **a.apply(f,7);**  $\qquad \qquad \qquad$  **//**  $a(i,j,k)=f(a(i,j),7)$  for each element  $a(i,j,k)$ **b=apply(f,a);**  $\qquad \qquad \qquad$  **//** make a new Matrix with  $b(i,j,k)=f(a(i,j,k))$ **b=apply(f,a,7);** *// make a new Matrix with*  $b(i,j,k)=f(a(i,j,k),7)$ **a.swap\_rows(7,9); //** *swap rows a[7]* ó *a[9]*

### Using Matrix

#### **n** See book

- **n** Matrix I/O
	- $\blacksquare$  §24.5.4; it's what you think it is
- $\blacksquare$  Solving linear equations example
	- §24.6; it's just like your algebra textbook says it is

## **Implementing Matrix**

#### A Matrix is a handle

- **n** Controlling access to a sequence of elements
- **n** Let's examine a simplified and improved variant of the idea
	- **n** That is, **not** exactly what's provided as **Matrix.h**

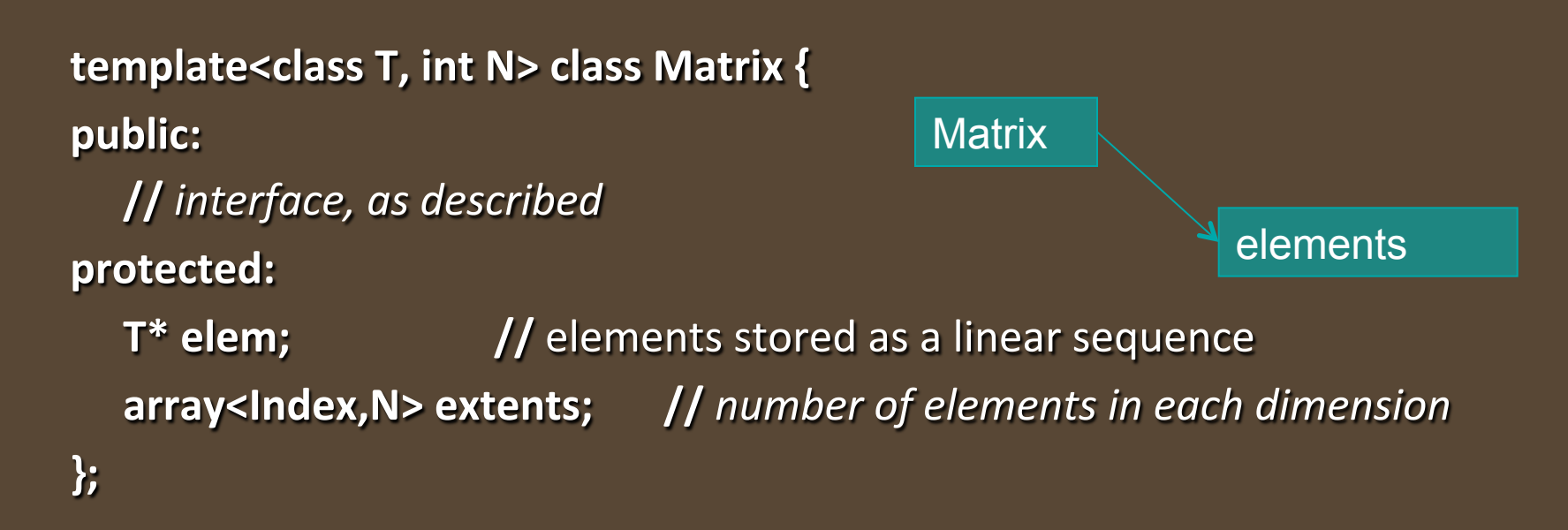

## Implementing Matrix

#### **Resource management:**

- **n** A Matrix must manage the lifetimes of its elements
- Constructors allocate memory for elements and initialize elements
- n The destructor destroys elements and deallocates memory for elements
- **n** Assignment copies elements

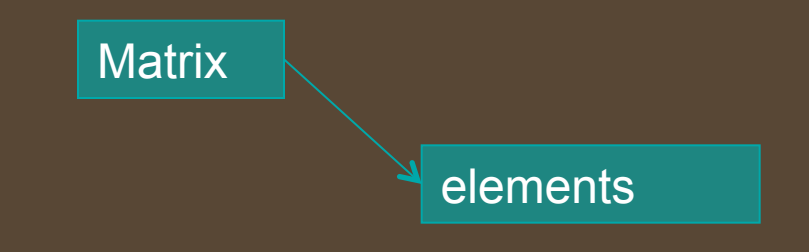

## **Implementing Matrix**

#### **No. 19 We need constructors:**

- $\blacksquare$  Constructor for default elements
	- **n** Matrix<T,N>::Matrix(Index,Index);
	- **n** Matrix<int,2> m0(2,3); // 2 by 3 matrix each element initialized to 0
- n Initializer-list constructor  $(C++11)$ 
	- **n** Matrix<T,N>::Matrix(std::initializer\_list<T>);
	- <sup>n</sup> **Matrix<int,2> m1 = {{1,2,3},{4,5,6}}; //** 2 by 3 matrix
- **n** Copy constructor
	- **n** Matrix<T,N>::Matrix(const Matrix&);
	- **n** Matrix<int,2> m2 = m1;  $\frac{1}{2}$  // m2 is a copy of m1
- $\blacksquare$  Move constructors (C++11)
	- **n** Matrix<T,N>::Matrix(Matrix&&);
	- **n return m1;** *<i>I***/** move m1 to somewhere else

**Matrix** 

elements

#### How to move a Matrix

#### <sup>n</sup> Idea #1:

**n** Return a pointer to a **new**'d object **Matrix\*** operator+(const Matrix&, const Matrix&); **Matrix& res = \*(a+b); //** *ugly! (unacceptable)* 

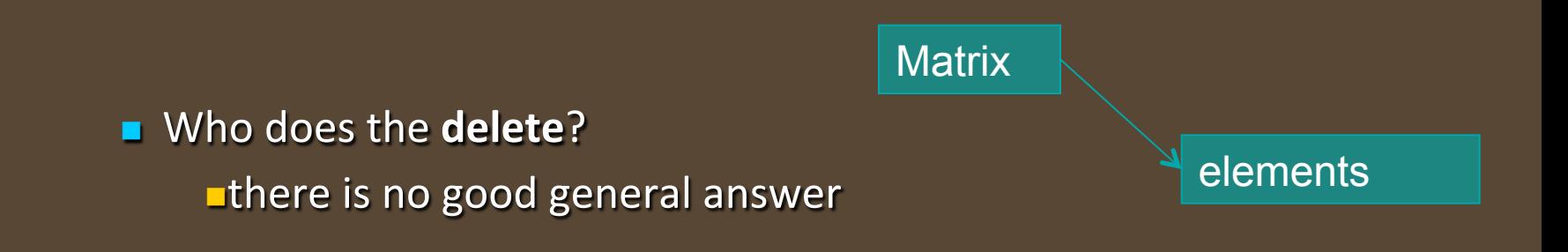

#### How to move a Matrix

#### ldea #2

**n** Return a reference to a **new**'d object **Matrix& operator+(const Matrix&, const Matrix&); Matrix res = a+b; //** looks right, but ...

**n** Who does the **delete**? **NWhat delete**? I don't see any pointers.  $\blacksquare$  there is no good general answer elements

**Matrix** 

#### How to move a Matrix

#### ldea #3

**n** Pass an reference to a result object

**void operator+(const Matrix&, const Matrix&, Matrix& result); Matrix res = a+b;** *// Oops, doesn't work for operators* **Matrix res2; operator+(a,b,res2); //** *Ugly!* 

**Matrix** 

elements

■ We are regressing towards assembly code

#### How to move a resource

#### ldea #4

**n** Return a **Matrix** 

**Matrix operator+(const Matrix&, const Matrix&); Matrix res = a+b;** 

**Matrix** 

- $\blacksquare$  Copy?
	- $\blacksquare$ expensive
- **n** Use some pre-allocated "result stack" of **Matrix**es
	- $\blacksquare$ A brittle hack
- **n** Move the **Matrix** out
	- **ndon't copy; "steal the representation"**
	- ■Directly supported in C++11 through move constructors
		- Stroustrup/PPP Nov'13 30

elements

#### Move semantics

#### **Return a Matrix**

```
Matrix operator+(const Matrix& a, const Matrix& b)
        {	
                  Matrix r;
                  //	copy	a[i]+b[i]	into	r[i]	for	each	i
                  return r;
        }	
        Matrix res = a+b;
n Define move a constructor for Matrix
    n don't copy; "steal the representation"
                           of Stroustrup/PPP - Nov'13 ***<br>
Stroustrup/PPP - Nov'13 **
                     res: 
                                                           r:
```
#### Move semantics

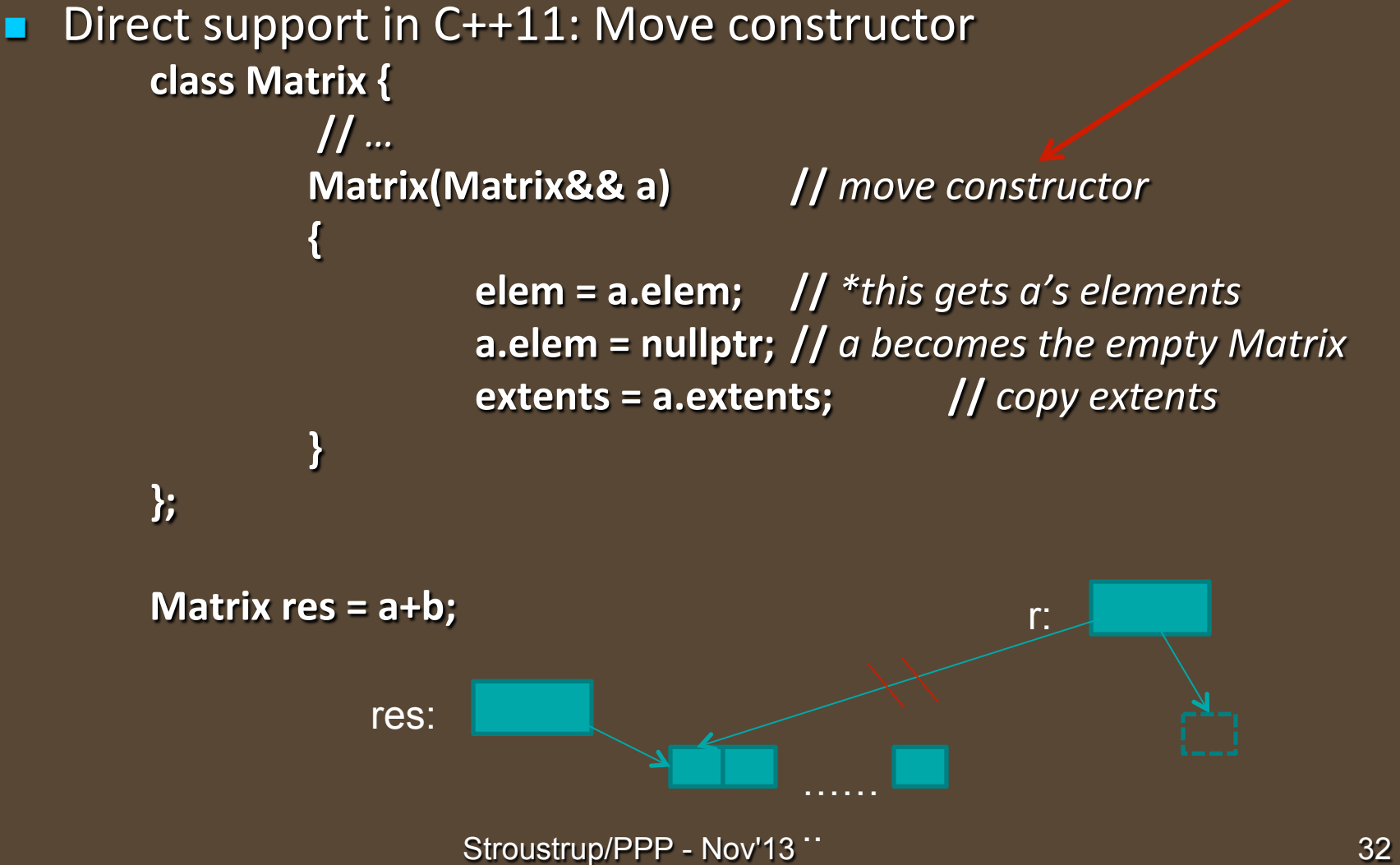

### Random numbers

- A "random number" is a number from a sequence that matches a distribution, but where it is hard to predict the next number in the sequence
	- **n** Avoid C-style random numbers from **<cstdlib>**
	- **n** Use **<random>** (C++11)
		- **class Rand\_int {**

**public:** 

Rand\_int(int low, int high) :dist{low,high} { } **int operator()() { return dist(re); }** // *draw an int* 

**private:** 

**default\_random\_engine re;** // *generates random numbers* **uniform\_int\_distribution<> dist;** *// makes the distribution uniform* 

**};** 

#### Random numbers

```
n Make a histogram
   int main()
   {	
         constexpr int max = 9;
         Rand_int rnd {0,max}; // make a uniform random number generator
         vector<int> histogram(max+1) ; <br> // make a vector of appropriate size
         for (int i=0; i!=200; ++i) // fill the histogram
                  ++histogram[rnd()];	
         for (int i = 0; i!=histogram.size(); ++i) { // write out a bar graph
                  cout << i << '\t';
                  for (int j=0; j!=histogram[i]; ++j) cout << '*';
                  cout << endl;
```
**}** 

#### **Random numbers**

#### We get  $\blacksquare$

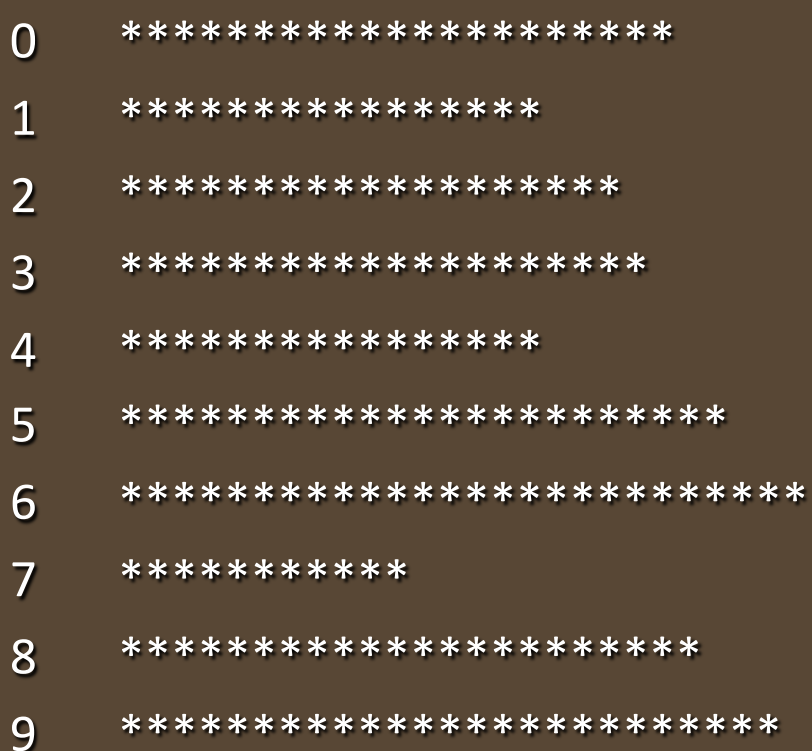

## **Complex**

Standard library complex types from <complex>

**template<class T> class complex {**

**T** re, im; // a complex is a pair of scalar values, a coordinate pair public:

**complex(const T& r, const T& i) :re(r), im(i) { } complex(const T& r) :re(r),im(T()) { } complex()** :re(T()), im(T()) { }

**//** or combine: complex(const T& r=T(), const T& i=T()) :re(r), im(i) { }

**T** real() { return re; } **T** imag() { return im; }

**//** operators: =  $+= - = * = /=$ **};** 

**//** operators:  $+ - / * == !=$ 

**//** whatever standard mathematical functions that apply to complex: **//** pow(), abs(), sqrt(), cos(), log(), etc. and also norm() (square of abs()) Stroustrup/PPP - Nov'13 36

### **Complex**

**//** use complex<T> exactly like a built-in type, such as double **//** just remember that not all operations are defined for a complex (e.g. <)

**typedef complex<double> dcmplx; //** sometimes complex<double> gets verbose

void f( dcmplx z, vector< complex<double> >& vc) **//** C++11 allows vector<complex<double>> with no space between > > **{;** 

```
dcmplx z2 = pow(z,2);
```

```
dcmplx	z3	=	z2*9+vc[3];
```
**}** 

```
dcmplx sum = accumulate(vc.begin(), vc.end(), dcmplx());
```
## Numeric limits

■ Each C++ implementation specifies properties of the built-in types

■ used to check against limits, set sentinels, etc.

**n** From <limits>

 $\blacksquare$  for each type

**n min()**  $\blacksquare$  // smallest value, e.g., **numeric\_limits<int>::min() n max()** // largest value

<sup>n</sup> … 

- **n** For floating-point types
	- **n** Lots (look it up if you ever need it)
	- E.g. numeric\_limits<float>::max\_exponent10

#### **n** From **<climits>** and **<cfloat>**

- **n INT\_MAX** // largest **int** value
- **n DBL\_MIN** // smallest positive **double** value

Stroustrup/PPP - Nov'13 38

## Numeric limits

They are important to low-level tool builders

If you think you need them, you are probably too close to hardware, but there are a few other uses. For example,

```
void f(const vector<int>& vc)
{
```

```
// pedestrian (and has a bug):
int smallest1 = v[0];
for (int i = 1; i < vc.size(); ++i) if (v[i] < smallest1) smallest1 = v[i];
```
**//** *better:*  int smallest2 = numeric\_limits<int>::max(); for (int  $i = 0$ ;  $i <$  vc.size();  $++i$ ) if (v[i] < smallest2) smallest2 = v[i];

**//** *or use standard library:* vector<int>::iterator p = min\_element(vc.begin() ,vc.end()); **//** *and check for p==vc.end()*